ПРИНЯТО: на заседании педагогического совета МБДОУ «Детский сад №202» Протокол № 1 от 25.08.2023

 $\mathcal{A}(\mathbf{x})$  , and

УТВЕРЖДЕНО: приказом заведующего МБДОУ «Детский сад № 202» от 25.08.2023 № 75/3-осн

 $-$ 

## План работы психолого-педагогического консилиума на 2023/2024 учебный год

×.

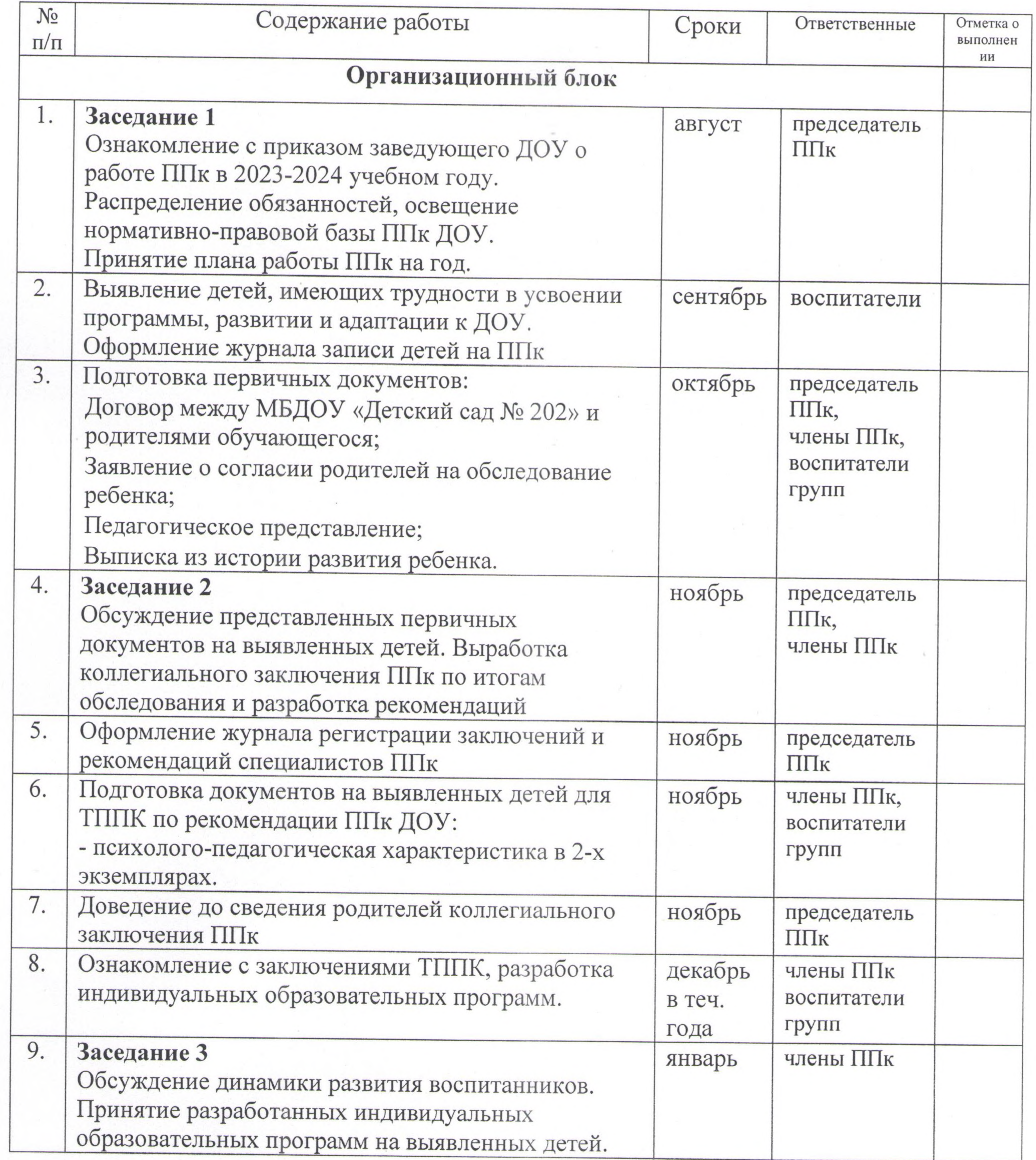

**Contractor** 

 $\sim 10^{-1}$ 

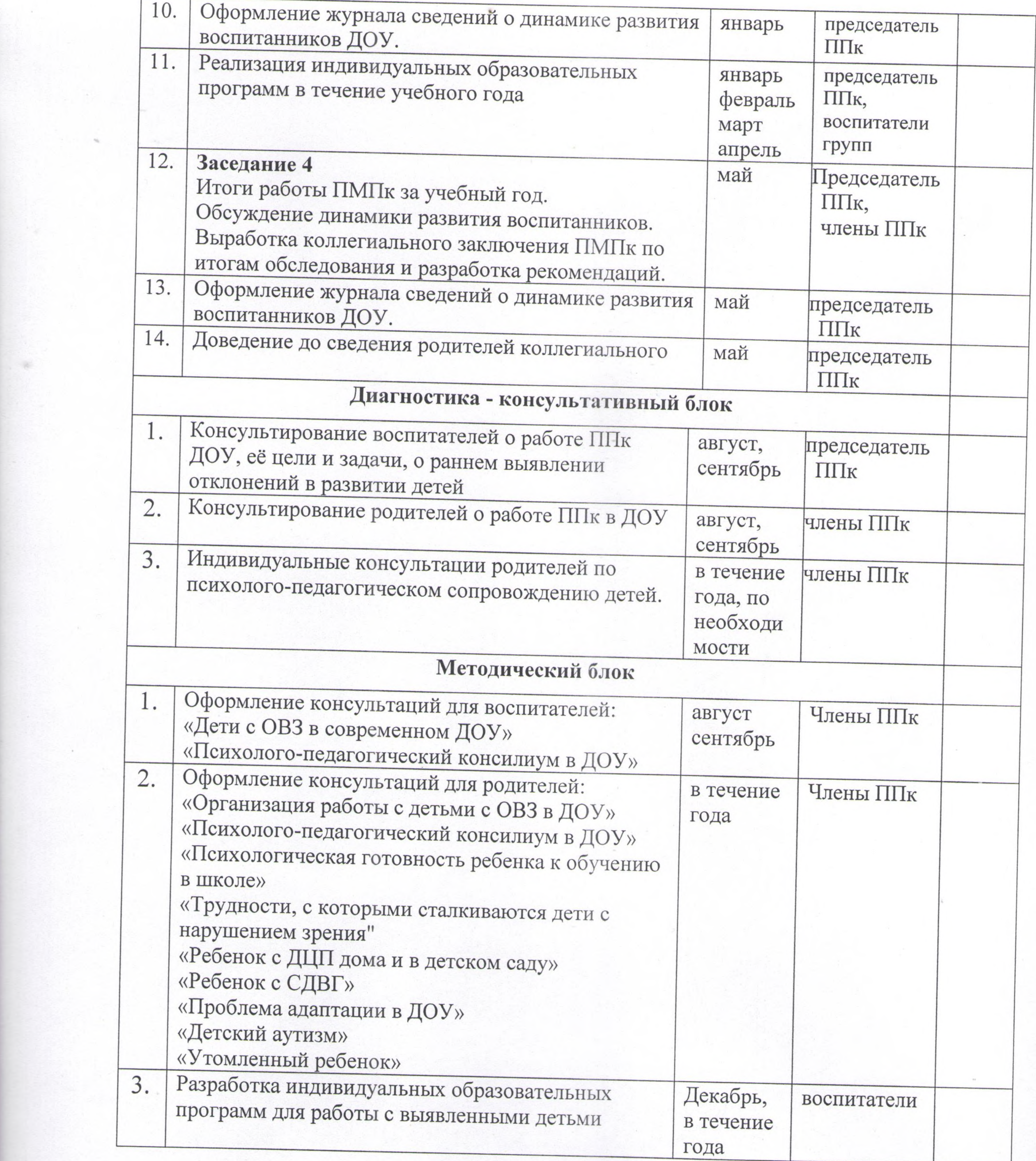

 $\mathcal{F}$ 

 $\mathcal{H}_{\mathbb{R}}$ 

 $\mathcal{L}_{\mathcal{A}}$